#### **DAFTAR PUSTAKA**

- Aswad, Iqra dkk. 2017. "Pengembangan Media Proxy untuk Mendukung Komunikasi Real Time Berbasis Web (WebRTC)". Universitas Hasanuddin, Indonesia.
- Batubara, Febrin Aulia. 2015. "Perancangan Website Pada PT.Ratu Enim Palembang". Politeknik Negeri Medan, Indonesia. 15-27.
- Butkiewicz, Michael. 2011. "Understanding Website Complexity: Measurements, Metrics, and Implications Categories and Subject Descriptors". Internet Measurement Conference (IMC).
- Dzacko, Haidar. 2007. "1. Basis Data (Database)".
- Gelens, dkk. 2014. "gevent-socketio Documentation (Release 0.3.1). Diakses pada 10 Maret 2020 dari [https://media.readthedocs.org/pdf/gevent](https://media.readthedocs.org/pdf/gevent-socketio/latest/gevent-socketio.pdf)[socketio/latest/gevent-socketio.pdf](https://media.readthedocs.org/pdf/gevent-socketio/latest/gevent-socketio.pdf) .
- Hannonen, Daria. 2017. "Develompment of Website Solution for Association to Assist Young Proffesionals".
- Julisman, Agung. 2014. "Bikin Aplikasi Android Dengan Angular Mobile MongoDB : Studi Kasus Membuat Chat ala BBM dan Whatsapp". Bandung. Lokomedia.
- Kurento, 2019. "One to Many Video Call". Diakses pada 08 Agustus 2020 dari [https://doc-kurento.readthedocs.io/en/6.13.0/tutorials/node/tutorial](https://doc-kurento.readthedocs.io/en/6.13.0/tutorials/node/tutorial-one2many.html)[one2many.html](https://doc-kurento.readthedocs.io/en/6.13.0/tutorials/node/tutorial-one2many.html)
- Levent, Tsahi. "How Many Sessions Can A Kurento Server Hold?". Diakses pada 01 Agustus 2020 dari<https://testrtc.com/sessions-kurento-server/>
- Lopez, Javier dkk. 2013. "Kurento: a Media Server Technology for Convergent WWW/Mobile Real-time Multimedia Communications Supporting WebRTC". Institute of Electrical and Electronics Engineers Conference (IEEE).
- Maesya, Aries. 2010. "*Learning Management System* Berbasis *Sycnhronous E-Learning*". Universitas Pakuan. Indonesia.
- Muhammad Agung Rizkyana, R.Sandhika Galih Amalga. 2014. "Rancangan Arsitektur Aplikasi Pengumpulan Tugas Dengan Mengunakan Push Notification". (SemnasIF):70-75
- No, Vol dan Apri Junaidi. 2016. "Studi Perbandingan Antara MongoDB dan MySQL dalam Lingkup Big Data". 2(1):460-65
- Ngako, Kgothatso. 2018. "Secure IP Camera Video Streaming Through Kurento Media Server". Council for Scientific and Industrial Researc, Pretoria, South Africa.

Permana, Endang Cahya. 2016. "Penulisan Fungsi Pada Javascript". 1-27.

Pimentel, Victoria dan Bradford G. Nickerson. 2012. "Communication and Displaying Real-time Data with WebSocket". IEEE Internet Computing 16(4): 45-53.

- Rahmanda, Rahadiyan Yuniar dkk. 2018. "Perancangan dan Implememtasi Kelas Virtual FILKOM Universitas Brawijaya dengan Memanfaatkan Teknologi WebRTC (Web Real-time Communication)". Jurnal Pengembangan Teknologi dan Ilmu Komputer. e-ISSN : 2548-964X
- Tunardi, Yovita dan Rita Layona. 2019. "NoSQL Technology in Android Based Mobile Chat Application Using MongoDB". Departemen Ilmu Komputer, Universitas Binus, Indonesia.
- Virag, Ioan. 2015. "A Survey of Web Based Medical Imaging Applications". Politechnica University of Timisora, Romania.
- Wang, V., Salim, Moskovits. 2013. "The Definitive Guide to HTML5 WebSocket'. p.208.

#### **LAMPIRAN 1**

/\*\*

*Source code* app.js (*web server*)

```
* Module dependencies.
 */
const express = require('express');
const compression = require('compression');
const session = require('express-session');
const bodyParser = require('body-parser');
const logger = require('morgan');
const chalk = require('chalk');
const errorHandler = require('errorhandler');
const lusca = require('lusca');
const dotenv = require('dotenv');
const MongoStore = require('connect-mongo')(session);
const flash = require('express-flash');
const path = require('path');
const mongoose = require('mongoose');
const passport = require('passport');
const expressValidator = require('express-validator');
const sass = require('node-sass-middleware');
const multer = require('multer');
var minimist = require('minimist');
var kurento = require('kurento-client');
var fs = require('fs');
var url = require('url');
var https = require('https');
var argv = minimist(process.argv.slice(2),{
   default:{
     as_uri: 'https://spellide.unhas.ac.id/',
```

```
 ws_uri: 'ws://127.0.0.1:8888/kurento'
   }
});
dotenv.load({ path: '.env.example' });
/**
 * Controllers (route handlers).
 */
const homeController = require('./controllers/home');
const userController = require('./controllers/user');
const latihanController = require('./controllers/latihan');
// const apiController = require('./controllers/api');
const contactController = require('./controllers/contact');
const classController = require('./controllers/class');
const exerciseController = require('./controllers/exercise');
const courseController = require('./controllers/course');
const workController = require('./controllers/work');
const runController = require('./controllers/run');
const runlogController = require('./controllers/runlog');
const testlogController = require('./controllers/testlog');
const socketioController = require('./controllers/socketio');
/**
 * API keys and Passport configuration.
 */
const passportConfig = require('./config/passport');
/**
 * Create Express server.
 */
const app = express();
//SET URL PORT
var asUrl = url.parse(argv.as_uri);
var port = 5000;
/**
 * Connect to MongoDB.
```

```
*/
mongoose.Promise = global.Promise;
mongoose.connect(process.env.MONGODB_URI);
mongoose.connection.on('error', (err) => {
  console.error(err);
   console.log('%s MongoDB connection error. Please make sure MongoDB is running.', 
chalk.red('✗'));
   process.exit();
});
/**
 * Express configuration.
 */
app.set('host', process.env.OPENSHIFT_NODEJS_IP || '0.0.0.0');
// app.set('port', process.env.PORT || process.env.OPENSHIFT_NODEJS_PORT || 8080);
app.set('views', path.join(__dirname, 'views'));
app.set('view engine', 'pug');
//app.use(expressStatusMonitor());
app.use(compression());
app.use(logger('dev'));
app.use(bodyParser.json());
app.use(bodyParser.urlencoded({ extended: true }));
app.use(expressValidator());
app.use(session({
  resave: true,
  saveUninitialized: true,
  secret: process.env.SESSION_SECRET,
   store: new MongoStore({
    url: process.env.MONGODB_URI,
     autoReconnect: true,
     clear_interval: 3600
   })
}));
app.use(passport.initialize());
app.use(passport.session());
```

```
app.use(flash());
app.use((req, res, next) => {
   if (req.path === '/api/upload') {
    next();
  } else {
    // lusca.csrf()(req, res, next);
    next();
  }
});
app.use((req, res, next) => {
  res.locals.user = req.user;
  next();
});
app.use((req, res, next) => {
   // After successful login, redirect back to the intended page
  if (!req.user &&
    req.path !== '/login' &&
     req.path !== '/signup' &&
     !req.path.match(/^\/auth/) &&
    ! \text{req.path.match}(\wedge \wedge \wedge)) {
     req.session.returnTo = req.originalUrl;
   } else if (req.user &&
     req.path === '/account') {
     req.session.returnTo = req.originalUrl;
   }
   next();
});
app.use(express.static(path.join(_dirname, 'public'), { maxAge: 31557600000 }));
app.set('trust proxy', ['loopback', 'linklocal', 'uniquelocal']);
/**
 * Primary app routes.
 */
app.get('/', homeController.index);
app.get('/login', userController.getLogin);
```

```
app.get('/latihan', latihanController.latihan);
app.post('/login', userController.postLogin);
app.get('/logout', userController.logout);
app.get('/forgot', userController.getForgot);
app.post('/forgot', userController.postForgot);
app.get('/reset/:token', userController.getReset);
app.post('/reset/:token', userController.postReset);
app.get('/signup', userController.getSignup);
app.get('/signup-roles', userController.getSignupRoles);
app.post('/signup', userController.postSignup);
app.get('/contact', contactController.getContact);
app.post('/contact', contactController.postContact);
app.get('/account', passportConfig.isAuthenticated, userController.getAccount);
app.post('/account/profile', passportConfig.isAuthenticated, 
userController.postUpdateProfile);
app.post('/account/password', passportConfig.isAuthenticated, 
userController.postUpdatePassword);
app.post('/account/password-by-staff', passportConfig.isAuthenticated, 
userController.postUpdatePasswordByStaff);
app.post('/account/delete', passportConfig.isAuthenticated, 
userController.postDeleteAccount);
app.get('/account/unlink/:provider', passportConfig.isAuthenticated, 
userController.getOauthUnlink);
/**
 * SPELL routes
 */
app.get('/class', passportConfig.isAuthenticated, classController.index);
app.post('/class', passportConfig.isAuthenticated, classController.create);
app.get('/class/:classId', passportConfig.isAuthenticated, classController.getById);
app.put('/class/:classId', passportConfig.isAuthenticated, classController.updateById);
app.get('/class/delete/:classId', passportConfig.isAuthenticated, 
classController.deleteById);
app.get('/classedit/:classId', passportConfig.isAuthenticated, classController.editById);
app.get('/classlog', passportConfig.isAuthenticated, classController.logIndex);
app.get('/classlog/:classId', passportConfig.isAuthenticated, 
classController.getLogsById);
```

```
82
```

```
app.get('/classlog-stats/:classId/:timestamp', /*passportConfig.isAuthenticated,*/ 
classController.getLogsStatsById);
app.get('/class-staff/:classId', passportConfig.isAuthenticated, 
classController.getStaffworkById);
app.get('/student', passportConfig.isAuthenticated, exerciseController.indexByStudent);
app.get('/exercise', passportConfig.isAuthenticated, exerciseController.index);
app.get('/exercise/:exerciseId', passportConfig.isAuthenticated, 
exerciseController.getById);
app.put('/exercise/:exerciseId', passportConfig.isAuthenticated, 
exerciseController.updateById);
// app.get('/exercise/:exerciseId', passportConfig.isAuthenticated, 
exerciseController.getExercise);
app.post('/exercise', passportConfig.isAuthenticated, exerciseController.create);
app.get('/course', passportConfig.isAuthenticated, courseController.index);
app.get('/course/livecourses/:courseId', passportConfig.isAuthenticated, 
courseController.livecourses);
app.get('/course/tesUpload', passportConfig.isAuthenticated, courseController.tesUpload);
app.post('/course/upload/:courseId', passportConfig.isAuthenticated, 
courseController.doUpload);
app.get('/course/download/:namaFile', passportConfig.isAuthenticated, 
courseController.downloadFile);
app.post('/course/saveToDb', passportConfig.isAuthenticated, 
courseController.saveFileToDb);
app.get('/course/:courseId', passportConfig.isAuthenticated, courseController.getById);
app.get('/studentcourses', passportConfig.isAuthenticated, 
courseController.indexByStudent);
app.get('/course/student/:courseId', passportConfig.isAuthenticated, 
courseController.getByStudent);
app.put('/course/:courseId', passportConfig.isAuthenticated, courseController.updateById);
app.get('/course/delete/:courseId', passportConfig.isAuthenticated, 
courseController.deleteById);
app.get('/course/preview/:courseId', passportConfig.isAuthenticated, 
courseController.previewModuleById);
app.get('/course/preview/:courseId/:moduleId', passportConfig.isAuthenticated, 
courseController.previewModuleById2);
app.post('/course', passportConfig.isAuthenticated, courseController.create);
app.post('/course/:courseId', passportConfig.isAuthenticated, 
courseController.createModule);
```

```
app.get('/course/exercise/:courseId', passportConfig.isAuthenticated, 
courseController.getExerciseByCourse);
app.post('/course/exercise/:courseId', passportConfig.isAuthenticated, 
courseController.createExercise);
//classes
app.get('/course/class/:courseId', passportConfig.isAuthenticated, 
classController.index2);
//module
app.get('/course/:courseId/:moduleId', passportConfig.isAuthenticated, 
courseController.getModuleById);
app.get('/course/delete/:courseId/:moduleId', passportConfig.isAuthenticated, 
courseController.deleteModuleById);
app.put('/course/:courseId/:moduleId', passportConfig.isAuthenticated, 
courseController.updateModuleById);
//excersices
app.get('/course/exercise/:courseId/:exerciseId', passportConfig.isAuthenticated, 
courseController.getExerciseById);
app.put('/course/exercise/:courseId/:exerciseId', passportConfig.isAuthenticated, 
courseController.updateExerciseById);
app.get('/work/class/:classId', passportConfig.isAuthenticated, 
workController.indexByClass);
app.get('/work/student/:studentId', passportConfig.isAuthenticated, 
workController.indexByStudent);
app.get('/work/exercise/:exerciseId', passportConfig.isAuthenticated, 
exerciseController.indexByStudentMiddleware, workController.getByExercise);
app.get('/work/student-exercise/:studentId/:exerciseId', passportConfig.isAuthenticated, 
workController.getByStudentExercise);
app.post('/work', passportConfig.isAuthenticated, workController.create);
app.put('/work/:workId', passportConfig.isAuthenticated, workController.updateById);
app.post('/worklog', passportConfig.isAuthenticated, workController.addWorkLog)
app.get('/run/work/:workId', passportConfig.isAuthenticated, runController.getByWork);
// app.get('/run/test/:runId', passportConfig.isAuthenticated, 
runController.getTestByRun);
```
app.get('/run/test/:workId', passportConfig.isAuthenticated, runController.getTestByWork);

```
app.post('/runlog', passportConfig.isAuthenticated, runlogController.create);
app.post('/testlog', passportConfig.isAuthenticated, testlogController.create);
```

```
app.use(errorHandler());
/**
 * Start Express server.
 */
appServer = require('http').createServer(app);
appServer.listen(port, () => {
  console.log('Speel IDE With Kurento');
  console.log(`Open ${url.format(asUrl)} with a WebRTC Capable Browser`);
});
var io = require('socket.io').listen(appServer);
var redis = require('socket.io-redis');
io.adapter(redis({host:'127.0.0.1', port:6379}));
socketioController.set(io);
socketioController.start();
//Var
var candidatesQueue = {};
var kurentoClient = null;
var presenter = null;
var noPresenterMessage = 'No active presenter. Try again later...';
var anotherPresenterIsActive = "Another user is currently acting as presenter. Try again 
later ...";
var rooms = [];
//Fungsi Untuk Room
getRoom = (socket) => {
     if (rooms[socket.room] == undefined) {
       createRoom(socket.room);
     }
     return rooms[socket.room];
};
createRoom = (room) \Rightarrow
```

```
rooms[room] = {
       presenter: null,
       pipeline: null,
       viewers: [],
       chat: []
     };
};
joinRoom = (socket, data) => {
   // Melepas semua socket id room lainnya
   while(socket.rooms.length) {
     socket.leave(socket.rooms[0]);
   }
  // join socket.io room baru
   socket.join(data.room);
   socket.room = data.room;
   socket.username = data.username;
  // socket.emit('joinedRoom');
  console.log(`Joined on Room : ${data.room} with id : ${data.username}`);
};
//Method Chat Message
newChatMessage = (socket, message) => {
  var message = {message:message.message, username: message.username};
  var data = message.username + ' : ' + message.message;
  io.in(socket.room).emit('newChatMessage', data);
   console.log(`message from username ${message.username} with message : 
${message.message}`);
};
//Method File Message
newFileMessage = (socket, message) => {
```

```
 var namaFile = message.namaFile;
```

```
 var sender = message.sender;
   io.in(socket.room).emit('newFileMessage', message);
   console.log(`${sender} sending file with name ${namaFile} to others`);
};
typingMessage = (socket, message) => {
  io.in(socket.room).emit('typing', message);
};
//End Fungsi Untuk Room
//Fungsi Respon dari WebSocket
acceptPeerResponse = (peerType, sdpAnswer) => {
     return {
      id : peerType + 'Response',
      response : 'accepted',
      sdpAnswer : sdpAnswer
     };
};
rejectPeerResponse = (peerType, reason) => {
     return {
      id : peerType + 'Response',
      response : 'rejected',
      message : reason
     };
};
//End Fungsi Respon
//Manage Socket IO
io.on('connection', (socket) => {
  console.log(`--------Connection received with sessionID : ${socket.id}--------`);
```

```
 //listening error
  socket.on('error', (error) => {
     console.error('Connection ' + socket.id + ' error', error);
     stop(socket);
  });
  //listening disconnect
  socket.on('disconnect', () => {
    console.log('Connection ' + socket.id + ' closed');
     stop(socket);
  });
  //listening presenter request
  socket.on('presenter', (data) => {
     startPresenter(socket, data.sdpOffer, (error, sdpAnswer) => {
       var response = (error) ? rejectPeerResponse('presenter', error) : 
acceptPeerResponse('presenter', sdpAnswer);
       socket.emit(response.id, response);
       if (!error) {
         console.log(socket.username + ' starting publishing to ' + socket.room + ' room');
         socket.broadcast.emit('streamStarted');
      }
    });
  });
  //listening viewer
 socket.on('viewer', (data) => {
     startViewer(socket, data.sdpOffer, (error, sdpAnswer) => {
       response = (error) ? rejectPeerResponse('viewer', error) : 
acceptPeerResponse('viewer', sdpAnswer);
       socket.emit(response.id, response);
    });
  });
  //listening stop
```

```
socket.on('stop', () => {
   stop(socket);
 });
 //listening onIceCandidate
 socket.on('onIceCandidate', (data) => {
   onIceCandidate(socket, data.candidate);
 });
 //listening masuk stream room
 socket.on('subscribeToStream', (data) => {
  msg = \{ room:data.room,
     username:socket.id
   };
   joinRoom(socket, msg);
   var room = getRoom(socket);
   if (room.presenter) {
     socket.emit('streamStarted');
   }
 });
 //Listening Chat
 socket.on('chatMessage', (message) => {
   newChatMessage(socket, message);
 });
 //listening FileChat
 socket.on('fileMessage', (message) => {
   newFileMessage(socket, message);
 });
 //Listening OnTyping or Not
 socket.on('typing', (message) => {
```

```
 typingMessage(socket, message);
   });
  //Listening JoinRoom
   socket.on('joinRoom', (data) => {
     joinRoom(socket, data);
  });
});
//END Manage Socket Io
//Method yang di lakukan listening socket
//Recover kurentoClient pertama kali
getKurentoClient = (callback) => {
     if (kurentoClient !== null) {
         return callback(null, kurentoClient);
     }
     kurento(argv.ws_uri, (error, _kurentoClient) => {
         if (error) {
             console.log("Could not find media server at address " + argv.ws_uri);
             return callback("Could not find media server at address" + argv.ws_uri
                     + ". Exiting with error " + error);
         }
         kurentoClient = _kurentoClient;
         callback(null, kurentoClient);
     });
};
//Method Start Presenter
startPresenter = (socket, sdpOffer, callback) => {
  clearCandidatesQueue(socket);
  var room = getRoom(socket);
   if (room.presenter !== null) {
```

```
 stop(socket);
  return callback(anotherPresenterIsActive);
 }
 room.presenter = {
  webRtcEndpoint : null,
  id: socket.id
 };
 getKurentoClient((error, kurentoClient) => {
  if (error) {
     stop(socket);
     return callback(error);
   }
   if (room.presenter === null) {
     stop(socket);
     return callback(noPresenterMessage);
   }
   kurentoClient.create('MediaPipeline', (error, pipeline) => {
     if (error) {
       stop(socket);
       return callback(error);
     }
     if (room.presenter === null) {
       stop(socket);
       return callback(noPresenterMessage);
     }
     room.pipeline = pipeline;
     pipeline.create('WebRtcEndpoint', (error, webRtcEndpoint) => {
       if (error) {
         stop(socket);
         return callback(error);
       }
```

```
 if (room.presenter === null) {
     stop(socket);
     return callback(noPresenterMessage);
   }
   room.presenter.webRtcEndpoint = webRtcEndpoint;
   if (candidatesQueue[socket.id]) {
       while(candidatesQueue[socket.id].length) {
          var candidate = candidatesQueue[socket.id].shift();
           webRtcEndpoint.addIceCandidate(candidate);
       }
   }
   webRtcEndpoint.on('OnIceCandidate', (event) => {
      var candidate = kurento.register.complexTypes.IceCandidate(event.candidate);
       socket.emit('iceCandidate', { candidate : candidate });
   });
   webRtcEndpoint.processOffer(sdpOffer, (error, sdpAnswer) => {
     if (error) {
       stop(socket);
       return callback(error);
     }
     if (room.presenter === null) {
       stop(socket);
       return callback(noPresenterMessage);
     }
     callback(null, sdpAnswer);
   });
   webRtcEndpoint.gatherCandidates(function(error) {
       if (error) {
           stop(socket);
           return callback(error);
       }
   });
 });
```

```
 });
   }); 
};
//Method Start Viewer
startViewer = (socket, sdpOffer, callback) => {
   clearCandidatesQueue(socket);
  var room = getRoom(socket);
   if (room.presenter === null) {
     stop(socket);
     return callback(noPresenterMessage);
   }
   room.pipeline.create('WebRtcEndpoint', (error, webRtcEndpoint) => {
     if (error) {
       stop(socket);
        console.log('GAGAL KI !!');
       return callback(error);
     }
     room.viewers[socket.id] = {
       "webRtcEndpoint" : webRtcEndpoint,
       "socket" : socket
     };
     if (room.presenter === null) {
       stop(socket);
       return callback(noPresenterMessage);
     }
     if (candidatesQueue[socket.id]) {
       while(candidatesQueue[socket.id].length) {
         var candidate = candidatesQueue[socket.id].shift();
         webRtcEndpoint.addIceCandidate(candidate);
       }
     }
     webRtcEndpoint.on('OnIceCandidate', (event) => {
         var candidate = kurento.register.complexTypes.IceCandidate(event.candidate);
```

```
 socket.emit('iceCandidate', { candidate : candidate });
     });
     webRtcEndpoint.processOffer(sdpOffer, (error, sdpAnswer) => {
       if (error) {
         stop(socket.id);
         return callback(error);
       }
       if (room.presenter === null) {
         stop(socket.id);
         return callback(noPresenterMessage);
       }
       room.presenter.webRtcEndpoint.connect(webRtcEndpoint, (error) => {
         if (error) {
           stop(socket.id);
           return callback(error);
         }
         if (room.presenter === null) {
           stop(socket.id);
           return callback(noPresenterMessage);
         }
         callback(null, sdpAnswer);
         webRtcEndpoint.gatherCandidates((error) => {
             if (error) {
                stop(socket.id);
               return callback(error);
             }
         });
       });
     });
   });
};
```

```
//Method Clear Antrian Candidate
clearCandidatesQueue = (socket) => {
   if (candidatesQueue[socket.id]) {
     delete candidatesQueue[socket.id];
  }
};
//Method Stop
stop = (sockets) => {
  var room = getRoom(socket);
  if (room.presenter !== null && room.presenter.id == socket.id) {
     stopPresenter(socket);
  } else if (room.viewers[socket.id]) {
     stopViewing(socket);
   }
};
//Stop Presenter
stopPresenter = (socket) => {
  var room = getRoom(socket);
  var viewers = room.viewers;
  for (var i in viewers) {
   var viewer = viewers[i];
    if (viewer.socket) {
       clearCandidatesQueue(socket);
      viewer.webRtcEndpoint.release();
       viewer.socket.emit('stopCommunication');
     }
   }
   room.presenter.webRtcEndpoint.release();
   room.presenter = null;
   room.pipeline.release();
```

```
 room.viewers = [];
};
//Method Stop Viewer
stopViewing = (socket) => {
   var room = getRoom(socket);
  clearCandidatesQueue(socket.id);
  room.viewers[socket.id].webRtcEndpoint.release();
  delete room.viewers[socket.id];
};
//Method onIceCandidate
onIceCandidate = (socket, _candidate) => {
  var room = getRoom(socket);
  var candidate = kurento.register.complexTypes.IceCandidate(_candidate);
   if (room.presenter && room.presenter.id === socket.id && room.presenter.webRtcEndpoint) 
{
       console.info('Sending presenter candidate');
       room.presenter.webRtcEndpoint.addIceCandidate(candidate);
   }
  else if (room.viewers[socket.id] && room.viewers[socket.id].webRtcEndpoint) {
       console.info('Sending viewer candidate');
       room.viewers[socket.id].webRtcEndpoint.addIceCandidate(candidate);
   }
   else {
       console.info('Queueing candidate');
       if (!candidatesQueue[socket.id]) {
           candidatesQueue[socket.id] = [];
       }
       candidatesQueue[socket.id].push(candidate);
   }
};
module.exports = app;
```
*Source Code* layout.pug

```
doctype html
html(lang='en')
  head
    meta(charset='utf-8')
    meta(http-equiv='X-UA-Compatible', content='IE=edge')
    meta(name='viewport', content='width=device-width, initial-scale=1.0')
    meta(name='theme-color' content='#4DA5F4')
    meta(name='csrf-token', content=_csrf)
    title #{title} - UbiconLabs 
    link(rel='shortcut icon', href='/favicon.png')
    link(rel='stylesheet', href='/css/main.css')
    link(rel='stylesheet', href='/jq-ui/custom/jquery-ui.css')
    link(rel='stylesheet', href='/summernote/dist/summernote-lite.css')
    link(rel='stylesheet', href='/css/modifsummernote.css')
    //- link(rel='stylesheet', href='/summernote/dist/summernote.css')
    link(rel='stylesheet', href='/summernote-prettyprint-
plugin/bower_components/summernote/dist/summernote.css')
    link(rel='stylesheet', href='/summernote-prettyprint-plugin/src/css/prism.css')
   link(rel='stylesheet', het='/summernote-prettyprint-
plugin/bower_components/prism/themes/prism-coy.css')
    link(rel='stylesheet', href='/css/cardbootstrap.css')
    link(rel='stylesheet', href='/css/btnoutlinebootstrap.css')
    style(type='text/css').
      a {
        color : #18BC9C;
      }
      a:hover {
        text-decoration : none;
        color : #057a63;
```

```
 }
       a:click {
         text-decoration : none;
       }
       .badge {
         background-color : #18bc9c;
       }
       .badge-red {
         background-color : #e74c3c;
       }
       .box-shadow { box-shadow: 0 .25rem .75rem rgba(0, 0, 0, .05); }
     block page-style
  body
     if user
       include partials/header
     include partials/flash
     block content
     include partials/footer
     script(src='/js/lib/jquery-3.1.1.min.js')
     //- script(src='https://code.jquery.com/ui/1.12.1/jquery-ui.js')
     script(src='/jq-ui/custom/jquery-ui.min.js')
     script(src='/js/lib/bootstrap.min.js')
script(src='https://cdnjs.cloudflare.com/ajax/libs/popper.js/1.12.9/umd/popper.min.js')
     script(src="https://stackpath.bootstrapcdn.com/bootstrap/4.3.1/js/bootstrap.min.js", 
integrity="sha384-JjSmVgyd0p3pXB1rRibZUAYoIIy6OrQ6VrjIEaFf/nJGzIxFDsf4x0xIM+B07jRM", 
crossorigin="anonymous")
     script(src='/summernote/dist/summernote.js')
     script(src='https://cdnjs.cloudflare.com/ajax/libs/summernote/0.8.11/summernote-
lite.js')
```

```
 script(src='/summernote-prettyprint-plugin/src/js/prism.js')
 script(src='/summernote-prettyprint-plugin/src/js/summernote-code-beautify-plugin.js')
 block end-script
 // Google Analytics: change UA-XXXXX-X to be your site's ID
```
script.

*Source Code* livecourse.pug

```
extends ../layout
block content
   .container
    h2 Live Class 
    h4 #{title}
     input#name(style='display:none;' value=user.profile.name)
     input#level(style='display:none;' value=user.role)
     input#idCourse(style='display:none;' value=idCourse)
     input#idUser(style='display:none;' value=user.id)
     input#author(style='display:none;' value=author)
     if(user.role == 'teacher')
       a#terminate.badge.badge-red End Class
   .container(style='')
     video#video-webcam(controls='' autoplay='' playsinline='' style='width: 
675px;height:400px;border-radius:5px;border:1px solid black;margin-top:20px;')
     .container#messages(style="overflow:scroll; height:400px;width:40%;float:right;margin-
top:20px;")
    br
     if(user.role == 'teacher')
       button#btnRTC.col-sm-12.col-md-2.btn.btn-primary(style='margin-right:1px')
            i.fa.fa-video-camera &nbsp Broadcast Your Video
       button#btnScreen.col-sm-12.col-md-2.btn.btn-primary(style='margin-right:1px')
            i.fa.fa-share &nbsp Share Your Screen
     if (user.role == 'student')
```

```
 button#btnConnect.col-sm-12.col-md-2.btn.btn-primary(style='margin-right:10px')
         i.fa.fa-cloud &nbsp Connect Now
     button#btnSubmit.col-xs-4.col-md-1.btn.btn-danger(type='submit' style="margin-
right:1px;")
         i.fa.fa-send &nbsp Send
     input.col-md-2#myFile(type='file' style='margin-right:1px;height:45px;margin-
top:12px;margin-left:-12px;')
     .form-group
      input.form-control#txt(type='text' required placeholder='Type Here...' 
style="width:40%;float:right")
  append end-script
    script(src='https://unpkg.com/axios/dist/axios.min.js')
     script(src='/socket/socket.io.js')
    //- script(src=`/jq-ui/jquerymain.js?v=${randomNumber}`)
    script(src='https://www.webrtc-experiment.com/common.js')
     script(src=`/bower_components/webrtc-adapter/release/adapter.js?v=${randomNumber}`)
     script(src=`/bower_components/kurento-utils/js/kurento-utils.js?v=${randomNumber}`)
     script(src=`/client_side/client_socket.js?v=${randomNumber}`)
```
*Source code* client-side.js

```
var video;
var webRtcPeer;
var socket = io();
var autoView = true;
var room;
var pesan = '';
var name = document.getElementById('name').value;
var room_class = document.getElementById('idCourse').value;
{
        video = document.getElementById('video-webcam');
```
if(document.getElementById('btnRTC') != null){

```
document.getElementById('btnRTC').onclick = () => {
               stop();
               presenter();
       };
}
if(document.getElementById('btnScreen') != null){
       document.getElementById('btnScreen').onclick = () => {
               stop();
               screenShare();
       };
}
if(document.getElementById('terminate') != null){
       document.getElementById('terminate').onclick = () => {
               stop();
       };
}
if(document.getElementById('btnConnect') != null){
       document.getElementById('btnConnect').onclick = () => {
               stop();
               viewer();
       };
}
document.getElementById('btnSubmit').onclick = () => {
       // if(document.getElementById('txt').value == ''){
       // return false;
       // }else{
       // var message = {
       // username : name,
       // message : document.getElementById('txt').value
       // \};
```

```
// socket.emit('chatMessage', message);
       // document.getElementById('txt').value = '';
       // }
       // alert('Hallooo !!');
       sendFile();
};
document.getElementById('txt').onkeyup = (e) => {
       // alert('anda mengetik !');
       if(e.keyCode == = 13)if(document.getElementById('txt').value == ''){
                        return false;
                }else{
                        var message = {
                                username : name,
                                message : document.getElementById('txt').value
                        };
                        socket.emit('chatMessage', message);
                        document.getElementById('txt').value = '';
                }
       }else{
       }
};
document.getElementById('txt').addEventListener('keypress', (e) => {
       socket.emit('typing', 'Someone Typing...');
});
document.getElementById('txt').addEventListener('blur', (e) => {
        socket.emit('typing', 'Type Here...');
});
```

```
//Listening Connect
    socket.on('connect', () => {
            console.log('Connected to socket');
            var data = {
                    room:currentRoom(),
            };
            socket.emit('subscribeToStream', data);
    });
    //Listening Disconnect
    socket.on('disconnect', () => {
            console.log('Disconnected from socket');
            dispose();
    });
    //Listening Chat
    socket.on('chat message', (data) => {
            if(pesan != data){
                    console.log(data);
                    $('#messages').append($('<h6>').text(data));
                    pesan = data; 
            }
    });
    //Listening Typing
    socket.on('typing', (msg) => {
    $('#txt').attr('placeholder', msg);
 });
    //Listening Presenter Response
    socket.on('presenterResponse', (data) => {
            presenterResponse(data);
    });
```

```
//Listening Viewer Response
socket.on('viewerResponse', (data) => {
        viewerResponse(data);
});
//Listening StopCommunication
socket.on('stopCommunication', (data) => {
        console.log('stopCommunication');
        dispose();
});
//Listening Ice Candidate
socket.on('iceCandidate', (data) => {
        webRtcPeer.addIceCandidate(data.candidate)
});
//listening stream started
socket.on('streamStarted', (data) => {
        if (autoView) {
                viewer();
        }
});
//Listening Chat Masuk
socket.on('newChatMessage', (data) => {
        if( pesan != data){
                // console.log(data);
                $('#messages').append($('<h6>').text(data));
                pesan = data; 
        }
});
//Listening File Masuk
socket.on('newFileMessage', (data) => {
```

```
var location = the state of the state of the state of the state of the state of the state of the state of the s
`https://spellide.unhas.ac.id/course/download/${data.namaFile}`;
                 var link = `<a href="${location}" target=" blank">Upload Some Files</a>`;
                 var sender = data.sender;
                 var datax = \langle \text{h6} \rangle' + sender + ' : ' + link + \langle \text{h6} \rangle';
                 if(pesan != datax){{
                          // console.log(data);
                          document.getElementById('messages').innerHTML += '<h6>' + sender + 
    ' + \text{link} + ' \langle \text{h6} \rangle';pesan = datax;
                 }
        });
        //WEBCAM SHARING
        presenterResponse = (message) => {
                 // console.log('Presenter Response !');
                 // console.log(`sdp answer : ${message.sdpAnswer}`);
                 // console.log(`Response : ${message.response}`);
                 if(message.response != 'accepted'){
                          var errorMsg = message.message ? message.message : 'Unkown error';
                          console.warn('Call not accepted for the following reason : ' + 
errorMsg);
                          dispose();
                 }else{
                          console.log(`From Presenter " ${webRtcPeer}`);
                          webRtcPeer.processAnswer(message.sdpAnswer);
                 }
        };
        viewerResponse = (message) => {
                 if(message.response != 'accepted'){
                          var errorMsg = message.message ? message.message : 'Unkown error';
                          console.warn('Call not accepted for the following reason : ' + 
errorMsg);
                          dispose();
```

```
}else{
                         console.log(`From Viewer ${message.sdpAnswer}`);
                         webRtcPeer.processAnswer(message.sdpAnswer);
                }
        };
        presenter = () => {
                if(!webRtcPeer){
                        var options = \{localVideo:video,
                                 onicecandidate: onIceCandidate
                         };
                         webRtcPeer = kurentoUtils.WebRtcPeer.WebRtcPeerSendonly(options, 
(error) \Rightarrowif(error){
                                         console.log(error);
                                 }
                                 console.log(this);
                                 // this.generateOffer(onOfferPresenter);
                                 webRtcPeer.generateOffer(onOfferPresenter);
                        }, 'webcam');
                }
        };
        onOfferPresenter = (error, offerSdp) => {
                if(error){
                         return onError(error);
                }
                var message = {
                         sdpOffer:offerSdp,
                        room: currentRoom(),
                };
                console.log(`from presenter : ${offerSdp}`)
                socket.emit('presenter', message);
        };
```

```
106
```

```
viewer = () => {
                autoView = true;
                if(!webRtcPeer){
                        var options = {
                                 remoteVideo: video,
                                 onicecandidate:onIceCandidate,
                                 sendSource:'webcam',
                        };
                        webRtcPeer = kurentoUtils.WebRtcPeer.WebRtcPeerRecvonly(options, 
(error) \Rightarrowif(error){
                                         return onError(error);
                                 }
                                 webRtcPeer.generateOffer(onOfferViewer);
                        });
                         console.log(`webRtcPeer : ${webRtcPeer}`);
                         // webRtcPeer.generateOffer(onOfferPresenter);
                }
        };
        onOfferViewer = (error, offerSdp) => {
                if(error){
                        return onError(error);
                }
                var message = {
                        sdpOffer:offerSdp,
                        room:currentRoom()
                };
                console.log(`From Viewer ${offerSdp}`);
                socket.emit('viewer', message);
```

```
};
        onIceCandidate = (candidate) => {
                var message = {
                         candidate:candidate
                };
                socket.emit('onIceCandidate', {candidate:candidate});
        };
        stop = () \Rightarrow {
                autoView = false;
                if(webRtcPeer){
                         socket.emit('stop');
                         dispose();
                }
        };
        dispose = () => {
                if(webRtcPeer){
                         webRtcPeer.dispose();
                         webRtcPeer = null;
                }
        };
        //END WEBCAM SHARING
        //SCREEN SHARE
        screenShare = () => {
                if(!webRtcPeer){
                         var options = {
                                 localVideo:video,
                                 onicecandidate: onIceCandidate,
                                 sendSource:'screen',
                         };
                         webRtcPeer = kurentoUtils.WebRtcPeer.WebRtcPeerSendonly(options, 
(error) \Rightarrow
```

```
if(error){
                                        console.log(error);
                                }
                                console.log(this);
                                // this.generateOffer(onOfferPresenter);
                                webRtcPeer.generateOffer(onOfferPresenter);
                       }, 'screen');
               }
       };
       //END SCREEN SHARE
       //Get Room Course
       currentRoom = () => {return room_class;
       };
       //Send File
       sendFile = () => {
               var idCourse = document.getElementById('idCourse').value;
               var idUser = document.getElementById('idUser').value;
               var myFile = document.getElementById('myFile').files;
               var formData = new FormData();
               formData.append('course', idCourse);
               formData.append('author', idUser);
               formData.append('myFile', myFile[0]);
               var namaFile = idCourse + '-' + myFile[0].name;
               namaFile = namaFile.replace(/ /g, "];
        // console.log(`nama : ${namaFile}`);
        var contentType = {
                headers:{
                         "content-type" : "multipart/form-data"
 }
```

```
 };
         axios.post('/course/upload/'+idCourse, formData, contentType)
        .then((response) => {
                if(response.data.stat == 'true'){
                         console.log('File Success Uploaded');
                         console.log(`name : ${namaFile}`);
                         myFile.value = '';
                         //Send Data into MongoDB
                        var newFile = \{ title: idCourse+'-'+namaFile,
                                course:idCourse,
                                contributors:idUser
\};
                         //socket io for broadcasting all files
                        message = \{ namaFile : namaFile,
                                sender : document.getElementById('name').value,
\};
                         socket.emit('fileMessage', message);
 }
         })
        . \text{catch}((\text{error}) \Rightarrow console.log('Error : ' + error);
         })
        };
};
```
*Source Code* course.js (*Controller*)

```
const User = require('../models/User');
const Class = require('../models/Class');
const Exercise = require('../models/Exercise');
```

```
const Work = require('../models/Work');
const Course = require('../models/Course');
const Module = require('../models/Module');
const File = require('../models/File');
const multer = require('multer');
exports.indexByStudent = async (req, res) => {
     const [workData, classData] = await Promise.all([
        Work.find({student: req.user. id}).exec(),
        Class.find({students:{$all: [req.user. id]}})
           .populate('courseId').exec()
       ]);
    const coursesData = classData.map((e) \Rightarrow { return e.courseId; });
     // console.log(coursesData); 
  var courseList = await Course.find(\{\},\{\}, {sort:{order : 1}}).exec();
     return res.render('course/studentlist', {courses : coursesData, title : 'My Courses' 
});
}
exports.getByStudent = async (req, res) => {
}
exports.livecourses = async (req, res) => {
  var thisCourse = await Course.findById(req.params.courseId).exec();
   var randomNumber = Math.floor((Math.random() * 999999999999) + 1);
  console.log(`randomNumber : ${randomNumber}`);
  // randomNumber = '/client_side/client_socket?v${}';
   return res.render('course/livecourses', {
         title: thisCourse.title,
         idCourse: thisCourse.id,
         author: thisCourse.author,
         randomNumber: randomNumber
       });
};
exports.tesUpload = async (req, res) => {
   return res.render('course/tesUpload');
};
```

```
111
```

```
exports.doUpload = async (req, res) => {
   idMataKuliah = req.params.courseId;
   var storage = multer.diskStorage({
     destination: (req, file, cb) => {
       cb(null, __dirname + '/../uploads')
     },
     filename: (req, file, cb) => {
      var namaFile = file.originalname.replace(/ /g, "];
       cb(null, idMataKuliah+'-'+namaFile)
     }
   })
   var upload = multer({ storage: storage }).single('myFile')
   upload(req, res, (err) => {
    if (err instanceof multer.MulterError) {
       // A Multer error occurred when uploading.
       console.log (`error ${err}`)
     } else if (err) {
       console.log(`Error : ${err}`)
       // An unknown error occurred when uploading.
     }
   });
     // Everything went fine.
     res.send({'stat':'true'});
     console.log('Sucess !!');
};
exports.downloadFile = async (req, res) => {
  file = \Boxdirname + '/../uploads/' + req.params.namaFile;
   res.download(file);
};
exports.previewModuleById = async (req, res) => {
  var thisCourse = await Course.findById(req.params.courseId).exec();
  var Modules = await Module.find({ courseId : req.params.courseId }).exec();
  console.log
   console.log(Modules);
```

```
 console.log(thisCourse);
   return res.render('course/studentmodulelist', {title: thisCourse.title, modules : 
Modules});
}
exports.previewModuleById2 = async (req, res) => {
  // var thisCourse = await Course.findById(req.params.courseId).exec();
   // var Modules = await Module.find({ courseId : req.params.courseId }).exec();
  // console.log(Modules); 
  // console.log(thisCourse);
   // return res.render('course/studentmodulelist', {title: thisCourse.title, modules : 
Modules});
  try {
      var thisModule = await Module.findById(req.params.moduleId).exec();
       return res.render('course/preview', {title: thisModule.titleModule, ex: thisModule});
   } catch(err) {
       console.log(thisCourse);
       res.status(500);
   }
}
exports.index = async (req, res) => {
  if (req.user.role == 'student')
    return res.redirect('/studentcourses');
 var courseList = await Course.find({},{{}, {}, {sort:{order : 1}}).exec();
  // console.log(exerciseList);
// function(err, exerciseList) {
     return res.render('course/list', {courses : courseList, title: 'Course List' });
1/ });
// MyModel.find({ name: /john/i }, 'name friends', function (err, docs) { })
};
exports.create = (\text{req}, \text{res}, \text{next}) => {
   if (req.user.role !== 'teacher')
     return res.status(401).json({code:401, error: 'Wrong privilege'});
   var newCourse = new Course(req.body);
   newCourse.save(function (err) {
```

```
 if (err)
         return res.status(500).json({code:500, error: err});
       return res.json({code:200});
   });
}
exports.saveFileToDb = (req, res, next) => {
   var newFile = new File(req.body);
  newFile.save((err) => {
    if(err){
       return res.status(500).json({code:500, error:err});
     }
     return res.json({code:200});
   });
};
exports.createModule = (req, res, next) => {
   if (req.user.role !== 'teacher')
     return res.status(401).json({code:401, error: 'Wrong privilege'});
    // return res.json({code:200});
   // return res.json( req.body );
   var newModule = new Module(req.body);
   newModule.save(function (err) {
       if (err)
         return res.status(500).json({code:500, error: err});
       return res.json({code:200});
   });
}
exports.createExercise = (req, res, next) => {
   if (req.user.role !== 'teacher')
     return res.status(401).json({code:401, error: 'Wrong privilege'});
    // return res.json({code:200});
   // return res.json( req.body );
  var newExercise = new Exercise(req.body);
   newExercise.save(function (err) {
       if (err)
```

```
 return res.status(500).json({code:500, error: err});
       return res.json({code:200});
  });
}
exports.getById = async (req, res) => {
        // console.log(req);
  if (req.user.role == 'student')
     return res.redirect('/studentcourses');
  const [classData, exerciseData, userData, moduleData] = await Promise.all([
      Class.findById(req.params.classId).exec(),
      Exercise.find({}).sort('title').exec(),
     User.find({}).sort('email').exec(),
     Module.find({ courseId : req.params.courseId}).exec()
     ]);
  // console.log(classData);
  // 
  console.log(req.params.courseId);
 var teachers = userData.filter((s) \Rightarrow s.\text{role} == 'teacher').map((s) => {
    s=Object.assign({},s._doc);
    if(classData!=null)
       s.inClass = classData.staff.indexOf(s._id)>=0;
    a = JSON.stringify(s, id); b = JSON.stringify(req.user._id);
    if(a==b) s.disabled = true;
    return s;
  });
 var modules = moduleData;
  console.log(modules);
  console.log('kucing gila');
  try {
      var thisCourse = await Course.findById(req.params.courseId).exec();
```

```
var author = await User.findById(thisCourse.author).exec();
      return res.render('course/edit', {title: thisCourse.title, ex: thisCourse, teachers, 
modules, idCourse: req.params.courseId, author: author.profile.name});
   } catch(err) {
      console.log(thisCourse);
      res.status(500);
  }
};
exports.getModuleById = async (req, res) => {
  // console.log(req.params.moduleId);
  try {
     var thisModule = await Module.findById(req.params.moduleId).exec();
     var thisCourse = await Course.findById(req.params.courseId).exec();
      console.log(thisModule);
     return res.render('course/editmodule', {title: thisModule.titleModule, ex:
thisModule, courseTitle : thisCourse.title, courseId: req.params.courseId, moduleId : 
req.params.moduleId});
     } catch (err) {
      console.log(err);
     }
}
exports.getExerciseByCourse = async (req, res) => {
  try {
    // console.log(req.params);
 var thisCourse = await Course.findById(req.params.courseId).exec();
  var thisExercises = await Exercise.find({ courseId : 
req.params.courseId}).populate('parentId').exec();
 var Modules = await Module.find({ courseId : req.params.courseId }).exec();
  // console.log(Modules);
  console.log(thisExercises);
  return res.render('course/exerciseslist', { title: thisCourse.title, ex : thisCourse, 
exercises : thisExercises });
   } catch (err) {
     console.log(err);
    }
}
```

```
exports.getExerciseById = async (req, res) => {
  try {
    var thisCourse = await Course.findById(req.params.courseId).exec();
    var thisExercise = await Exercise.findById(req.params.exerciseId).exec();
     var thisModules = await Module.find({$or : [{ courseId : req.params.courseId }, 
{titleModule : 'None'}]}).exec();
     // var thisCourse = await Course.find(req.params.courseId).exec(); 
     console.log(req.params);
     return res.render('course/editexercise', { title: '', ex: thisExercise, thisCourse, 
thisModules, courseId : req.params.courseId, exerciseId : req.params.exerciseId
      });
  } catch (err) {
     console.log(err);
  }
}
exports.previewById = async (req, res) => {
        console.log(req);
  // if (req.user.role == 'student')
  // return res.redirect('/studentcourses');
  try {
     var thisCourse = await Course.findById(req.params.courseId).exec();
      return res.render('course/preview', {title: thisCourse.title, ex: thisCourse});
  } catch(err) {
      console.log(thisCourse);
       res.status(500);
  }
};
exports.deleteById = (\text{req}, \text{res}) => {
  if (req.user.role !== 'teacher')
     return res.status(401).json({code:401, error: 'Wrong privilege'});
  Course.findByIdAndRemove(req.params.courseId, function(err,doc) {
         if (err);
         return res.redirect('/course');
  });
}
```

```
exports.deleteModuleById = (req, res) => {
  if (req.user.role !== 'teacher')
     return res.status(401).json({code:401, error: 'Wrong privilege'});
  Module.findByIdAndRemove(req.params.moduleId, function(err,doc) {
     if (err);
     return res.redirect('/course/' + req.params.courseId);
  }); 
}
exports.updateExerciseById = (req, res, next) => {
  if (req.user.role !== 'teacher')
     return res.status(401).json({code:401, error: 'Wrong privilege'});
 Exercise.findByIdAndUpdate(req.params.exerciseId, req.body, function(err, doc) {
       console.log(req.body);
    if (err)
       return res.status(500).json({code:500, error: err});
     return res.json({code:req.body});
  });
}
exports.updateModuleById = (req, res, next) => {
  if (req.user.role !== 'teacher')
     return res.status(401).json({code:401, error: 'Wrong privilege'});
  Module.findByIdAndUpdate(req.params.moduleId, req.body, function(err, doc) {
       console.log(req.body);
    if (err)
       return res.status(500).json({code:500, error: err});
    return res.json({code:req.params.moduleId});
  });
}
exports.updateById = (\text{req}, \text{res}, \text{next}) => {
  if (req.user.role !== 'teacher')
    return res.status(401).json({code:401, error: 'Wrong privilege'});
```

```
 Course.findByIdAndUpdate(req.params.courseId, req.body, function(err, doc) {
        console.log(req.body);
    if (err)
      return res.status(500).json({code:500, error: err});
    return res.json({code:req.params.courseId});
  });
}
```
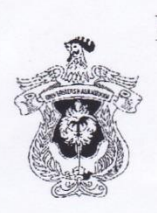

## KEMENTERIAN RISET, TEKNOLOGI DAN PENDIDIKAN TINGGI UNIVERSITAS HASANUDDIN **FAKULTAS TEKNIK**

Poros Malino Km.6Bontomarannu(92172) Gowa, Sulawesi Selatan 92172, Sulawesi Selatan Telp. (0411) 586015, 586262 Fax (0411) 586015 http://eng.unhas.ac.id, Email: teknik@unhas.ac.id

## **SURAT PENUGASAN** No. 18940/UN4.7.1/DA.08.04/2018

- : Dekan Fakultas Teknik Universitas Hasanuddin Dari
- Pemb. I Kepada: 1. Dr.Eng. Muhammad Niswar, ST., M.IT Pemb. II 2. Dr. Amil Ahmad Ilham, ST., M.IT
- : 1. Berdasarkan Surat Ketua Departemen Teknik Informatika Fakultas Teknik  $LsI$ Nomor. 303/UN4.7.7./DA.08.04/2018 tanggal 4 Desember 2018 tentang usul DOSEN PEMBIMBING MAHASISWA, maka dengan ini kami menugaskan Saudara untuk membimbing penulisan Skripsi/Tugas Akhir mahasiswa Teknik Informatika Fakultas Teknik Universitas Hasanuddin di bawah ini:

Nama: Hermawan Safrin No. Stambuk: D421 14 314

Judul Skripsi/Tugas Akhir:

" Implementasi Teknologi Web Real-Time Communication (WebRTC) dalam Perancangan Kelas Virtual sebagai Sarana Pembelajaran Interaktif dengan Media Server Kurento "

- 2. Surat penugasan pembimbing ini mulai berlaku sejak tanggal ditetapkannya dan berakhir sampai selesainya penulisan Skripsi/Tugas Akhir mahasiswa tersebut.
- 3. Agar penugasan ini dilaksanakan sebaik-baiknya dengan penuh rasa tanggung jawab.

Ditetapkan di Gowa Pada tanggal 4 Desember 2018 an. Dekan, Wakit Dekan Bidang Akademik Prof. Baharuddin Hamzah, ST., M.Arch., Ph.D VIP-196903081995121001

#### Tembusan:

- 1. Dekan FT-UH,
- 2. Ketua Departemen Teknik Informatika FT-UH,
- 3. Mahasiswa yang bersangkutan

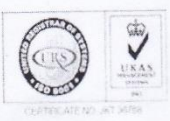

## KEMENTERIAN RISET, TEKNOLOGI DAN PENDIDIKAN TINGGI UNIVERSITAS HASANUDDIN **FAKULTAS TEKNIK**

Kampus FakultasTeknikUnhas, Jl. PorosMalino, Gowa http://eng.unhas.ac.id, Email: teknik@unhas.ac.id

#### **SURAT PENUGASAN**

19256/UN4.7.1/DA.08.04/2018

: Dekan Fakultas Teknik Universitas Hasanuddin. Dari

: Mereka yang tercantum namanya di bawah ini. Kepada.

Isi

: 1. Bahwa berdasarkan peraturan Akademik Universitas Hasanuddin Tahun 2003 Pasal 36 butir 3 point a, b (SK. Rektor Unhas Nomor: 1067 /J04/PP.08/2008), dengan ini menugaskan Saudara sebagai PANITIA SEMINAR PROPOSAL Strata Satu (S1) Departemen Teknik Informatika Fakultas Teknik Universitas Hasanuddin dengan susunan sebagai berikut:

Pembimbing I / Ketua : 1. Dr.Eng. Muhammad Niswar, ST., M.IT Pembimbing II / Sekretaris: 2. Dr. Amil Ahmad Ilham, ST., M.IT : 3. Dr. Eng. Zulkifli Tahir, ST., M. Sc Anggota 4. Ir. Christoforus Yohannes, M.T.

untuk menguji bagi mahasiswa tersebut di bawah ini:

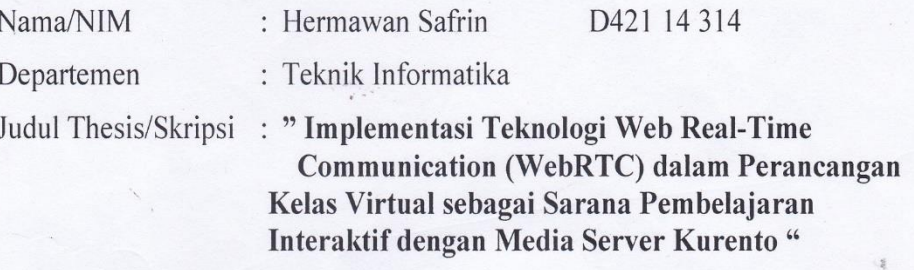

- 2. Waktu seminar ditetapkan oleh Panitia Seminar Proposal Strata Satu (S1).
- 3. Agar Surat penugasan ini dilaksanakan sebaik-baiknya dengan penuh rasa tanggung jawab.
- 4. Surat penugasan ini berlaku sejak tanggal ditetapkan sampai dengan berakhirnya Seminar tersebut dengan ketentuan bahwa segala sesuatunya akan ditinjau dan diperbaiki sebagaimana mestinya apabila dikemudian hari ternyata terdapat kekeliruan dalam keputusan ini.

Ditetapkan di Gowa, Pada tanggal 10 Desember 2018

Jakil Dekan Bidang Akademik

Dekant Bay

Prof. Baharuddin Hamzah, ST., M.Arch., Ph.D NIP. 19690308 199512 1 001

#### Tembusan:

- 1. Dekan Fak. Teknik Unhas
- Ketua Departemen Teknik Informatika FT-UH  $2.$
- 3. Mahasiswa yang bersangkutan

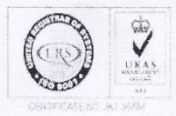

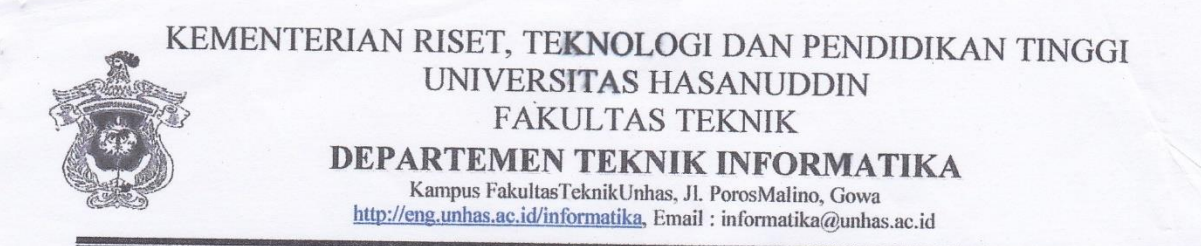

#### SURAT KETERANGAN NILAI UJIAN SEMINAR PROPOSAL Nomor: 3.45.../UN4.7.7.TI/PP.15/2018

Pada hari ini Rabu, tanggal 12 Desember 2018 Pukul 09.00 WITA-Selesai bertempat di Ruang Lab.CCIE Departemen Teknik Informatika, telah dilaksanakan Ujian Seminar Proposal bagi Saudara:

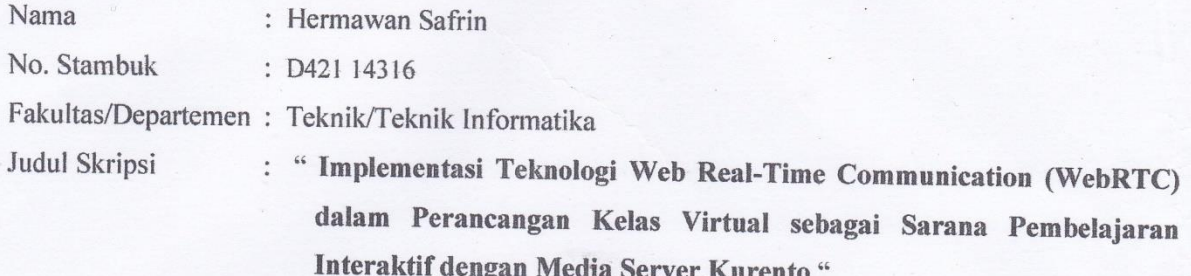

Setelah pembawa ujian seminar proposal menguraikan tugas akhirnya dan menjawab pertanyaan dengan dinyatakan lulus/tidak lulus, Baik/Cukup/Sedang.

Maka berdasarkan hasil penilaian dinyatakan lulus / tidak lulus

Dengan nilai

Mengetahui:

A.n.Ketua Departemen Tek.Informatika. Sekretaris Departemen

Dosen Penguji,

Dr.Indrabayu., ST.M.T.M.Bus.Sys Nip. 19750716 200212 1 00

Dr.Eng. Muhammad Niswar, ST., M.I.T Nip.19730922 199903 1 001

Diketahui oleh, Dekan, Wakil Dekan Bidang Akademik,

Prof. Baharuddin Lamzah, ST., M.Arch., Ph.D Nip. 19690308 199512 1 001

#### KEMENTERIAN RISET, TEKNOLOGI DAN PENDIDIKAN TINGGI UNIVERSITAS HASANUDDIN **FAKULTAS TEKNIK** DEPARTEMEN TEKNIK INFORMATIKA Kampus FakultasTeknikUnhas, Jl. PorosMalino, Gowa http://eng.unhas.ac.id/informatika, Email: informatika@unhas.ac.id

#### **BERITA ACARA UJIAN SEMINAR PROPOSAL**

Pada hari ini Rabu, tanggal 12 Desember 2018 Pukul 09.00 WITA-Selesai bertempat di Ruang Lab.CCIE Departemen Teknik Informatika, telah dilaksanakan Ujian Seminar Proposal bagi Saudara:

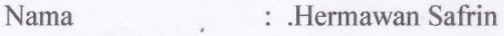

No. Stambuk : D421 14314

Fakultas/Departemen : Teknik/Teknik Informatika

Judul Skripsi : "Implementasi Teknologi Web Real-Time Communication (WebRTC) dalam Perancangan Kelas Virtual sebagai Sarana Pembelajaran Interaktif dengan Media Server Kurento"

Yang dihadiri oleh panitia Ujian Skripsi sebagai berikut:

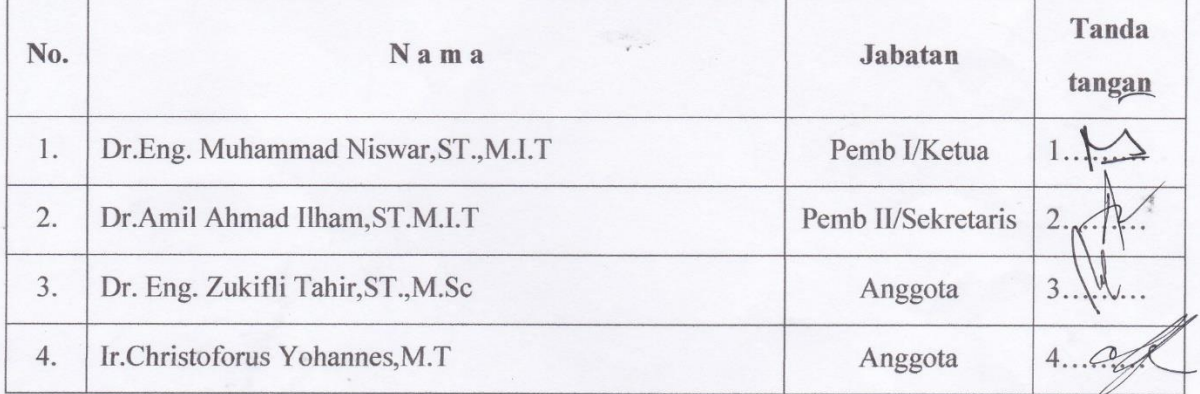

Hasil keputusan panitia penilai Ujian Seminar Tugas Akhir: Lulus / Tidak lulus dengan nilai angka  $\mathcal{L}$  dan huruf

Gowa, 12 Desember, 2018

Ketua/Sekretaris Panitia Ujian

Dr.Eng. Muhammad Niswar, ST., M.I.T

## KEMENTERIAN RISET, TEKNOLOGI DAN PENDIDIKAN TINGGI UNIVERSITAS HASANUDDIN FAKULTAS TEKNIK

DEPARTEMEN TEKNIK INFORMATIKA

Kampus FakultasTeknikUnhas, Jl. PorosMalino, Gowa<br>http://eng.unhas.ac.id/informatika, Email:informatika@unhas.ac.id

## DAFTAR HADIR UJIAN SEMINAR PROPOSAL

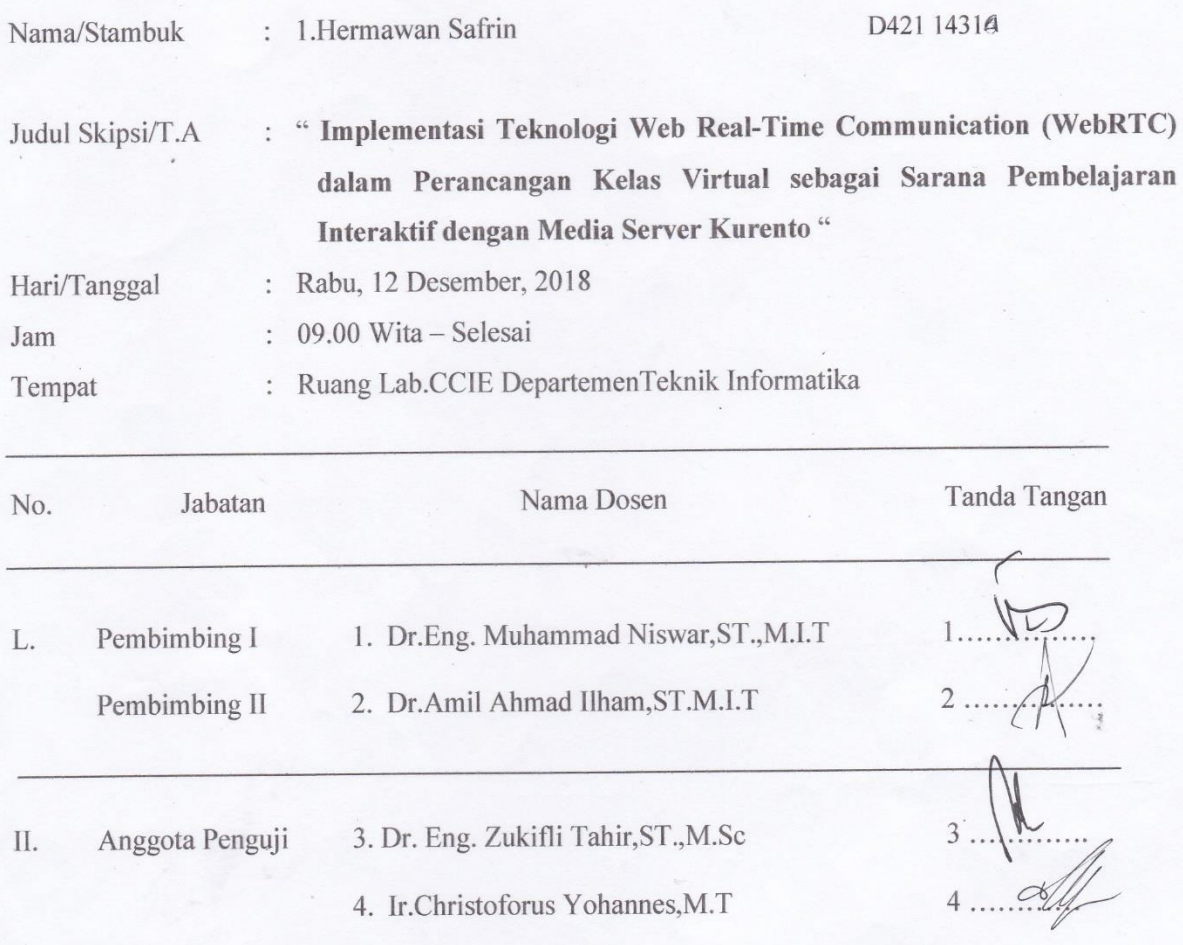

#### PANITIA UJIAN

Ketua,

Dr.Eng. Muhammad Niswar, ST., M.I.T

Sekretaris.

Dr.Amil Ahmad/Ilham, ST.M.I.T

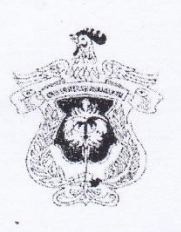

## KEMENTERIAN PENDIDIKAN DAN KEBUDAYAAN UNIVERSITAS HASANUDDIN FAKULTAS TEKNIK

DEPARTEMEN TEKNIK INFORMATIKA

Kampus FakultasTeknikUnhas, Jl. PorosMalino, Gowa http://eng.unhas.ac.id/informatika, Email:informatika@unhas.ac.id

SURAT KETERANGAN NILAI UJIAN SKRIPSI / UN4.7.7.TI/PK.03.06/2020 Nomor:

Pada hari ini Jum'at, tanggal 21 Agustus 2020 Pukul 16.00 WITA - Selesai bertempat di Ruang Lab. UBICON Departemen Teknik Informatika, telah dilaksanakan Ujian Skripsi bagi Saudara:

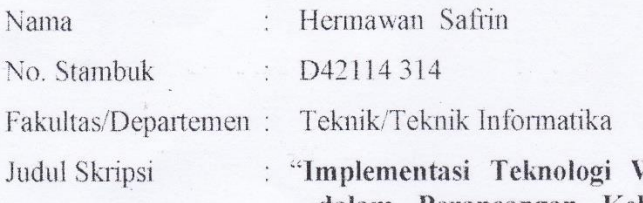

**Neb Real-Time Communication(WebRTC)** dalam Perancangan Kelas Virtual Sebagai Sarana Pembelajaran Interaktif dengan Media Server Kurento"

Setelah pembawa ujian Skripsi menguraikan tugas akhirnya dan menjawab pertanyaan dari Tim Penguji dinyatakan Lulus / Tidak Lulus dengan nilai:

E  $\rm B+$  $\, {\bf B}$  $B-$ D  $C +$ 

Mengetahui:

Ketua Departemen Tek.Informatika.

Dr. Amil Ahmad Ilham, ST M.I.T Nip. 19731010 199802 1 001

Dosen Penguji,

Dr.Eng. Muhammad Niswar, ST., M.I.T Nip. 19730922 199903 1 001

Diketahui oleh. a.n. Dekan. Wakil Dekan Bidang Akademik, Riset dan Inovasi

Prof. Baharuddin Hamzah, ST., M.Arch., Ph.D Nip. 19690308 199512 1 001

## KEMENTERIAN PENDIDIKAN DAN KEBUDAYAAN UNIVERSITAS HASANUDDIN

FAKULTAS TEKNIK

DEPARTEMEN TEKNIK INFORMATIKA

Kampus FakultasTeknikUnhas, Jl. PorosMalino, Gowa http://eng.unbas.ac.id/informatika, Email:informatika@unbas.ac.id

## **BERITA ACARA UJIAN SKRIPSI**

Pada hari ini Jum'at, tanggal 21 Agustus 2020 Pukul 16.00 WITA - Selesai bertempat di Ruang Lab. UBICON Departemen Teknik Informatika, telah dilaksanakan Ujian Skripsi bagi Saudara:

Hermawan Safrin Nama D42114 314 No. Stambuk  $\cdot$ Fakultas/Departemen: Teknik/Teknik Informatika Judul Skripsi

: "Implementasi Teknologi Web Real-Time Communication( WebRTC) dalam Perancangan Kelas Virtual Sebagai Sarana Pembelajaran Interaktif dengan Media Server Kurento"

Yang dihadiri oleh Tim Penguji Ujian Skripsi sebagai berikut:

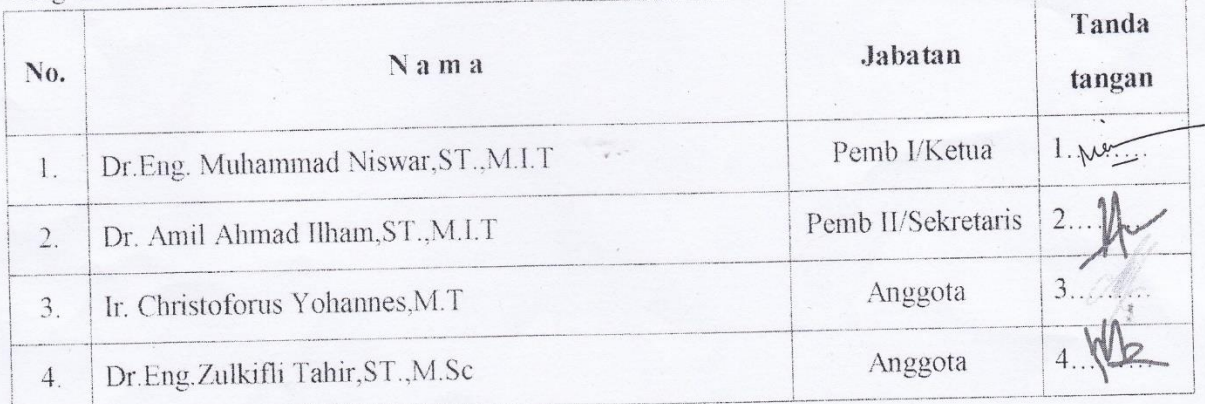

Hasil keputusan Tim Penguji Ujian Skripsi/Tugas Akhir: Lulus / Tidak lulus dengan nilai angka  $\mathbb{C}$ .  $\mathbb{C}$ .  $\mathbb{C}$ . dan huruf  $\mathbb{C}$ .  $\mathbb{C}$ .  $\mathbb{C}$ .

Gowa, 21 Agustus 2020

Ketua/Sekretaris Panitia Ujian,

Dr.Eng. Muhammad Niswar, ST., M.I.T

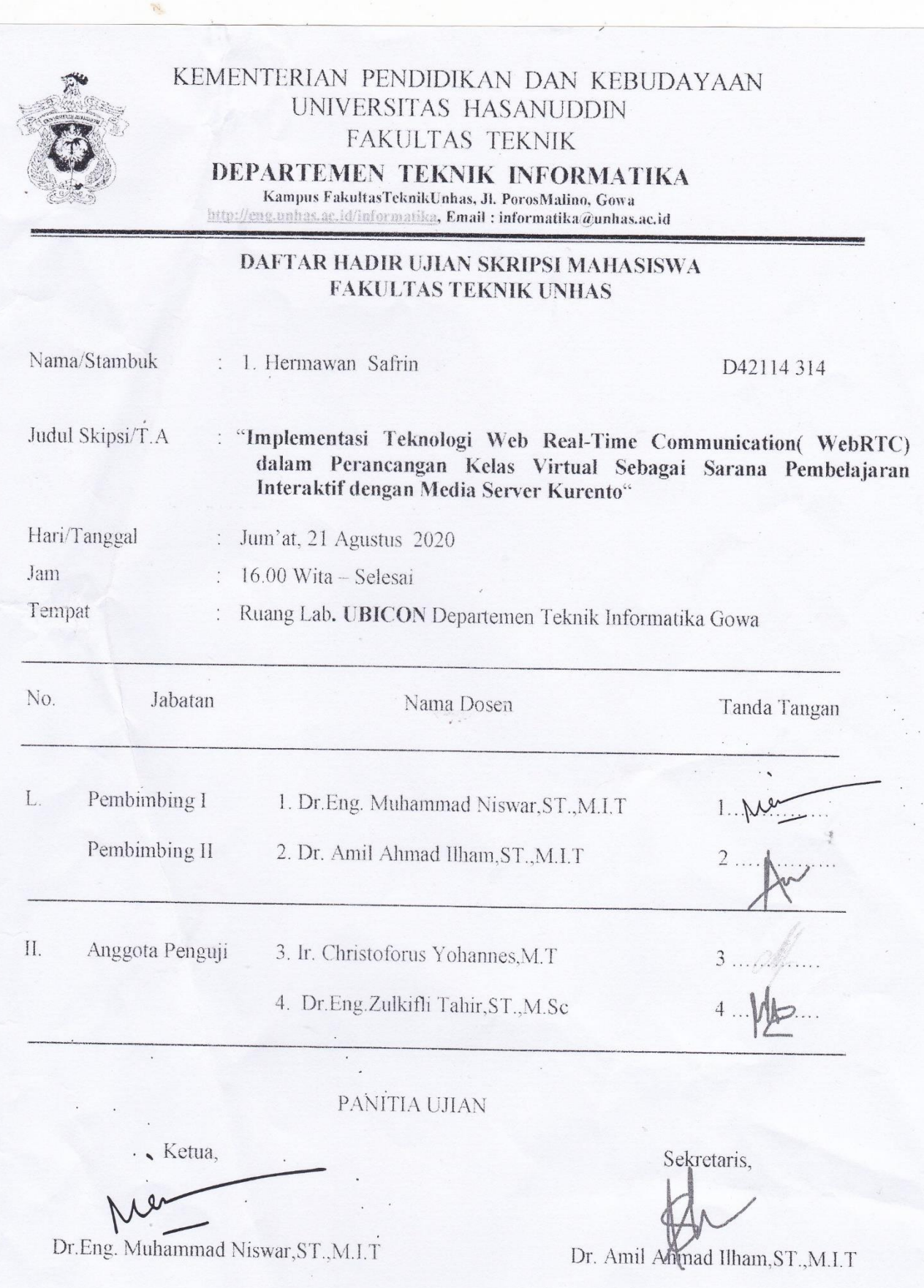

#### KARTU BIMBINGAN SKRIPSI Departemen S1 Teknik Informatika Universitas Hasanuddin

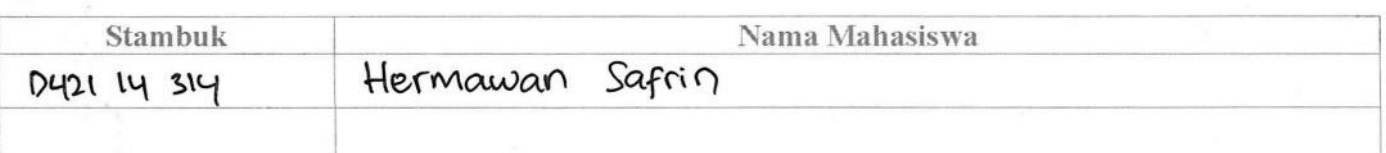

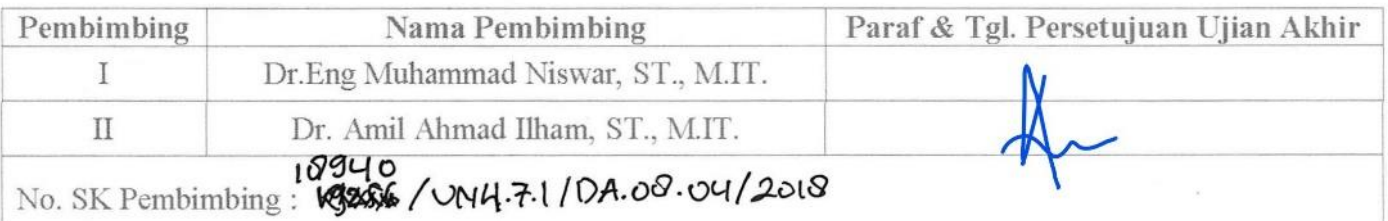

Imprementasi Tecnologi Web Real-Time Communication (WebRTC) Darlam<br>Perancangan belas virtual Sebagai Sarana Pembelajaran Interactif Judul Skripsi: Dengan Media Server Wrento

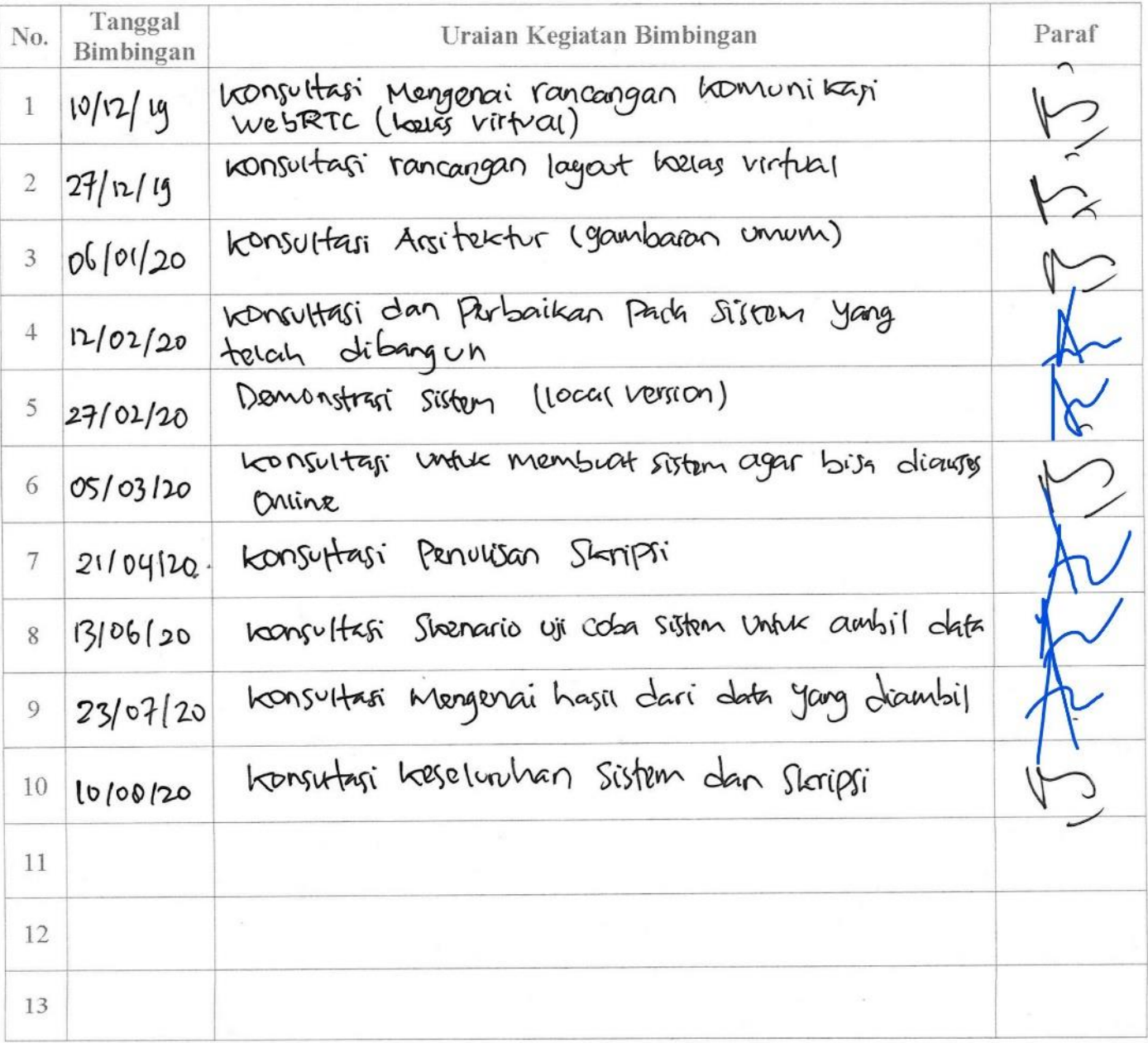

#### **LEMBAR PERBAIKAN SKRIPSI**

"Implementasi Teknologi Web Real-Time Coomunication (WebRTC) Dalam Perancangan Kelas Virtual Sebagai Sarana Pembelajaran Interaktif Dengan Media Server Kurento"

#### Oleh:

## **HERMAWAN SAFRIN** D421 14 314

Skripsi ini telah dipertahankan pada Ujian Akhir Sarjana tangal 21 Agustus 2020. Telah dilakukan perbaikan penulisan dan isi skripsi berdasarkan usulan dari penguji dan pembimbing skripsi

Persetujuan perbaikan oleh Tim penguji:

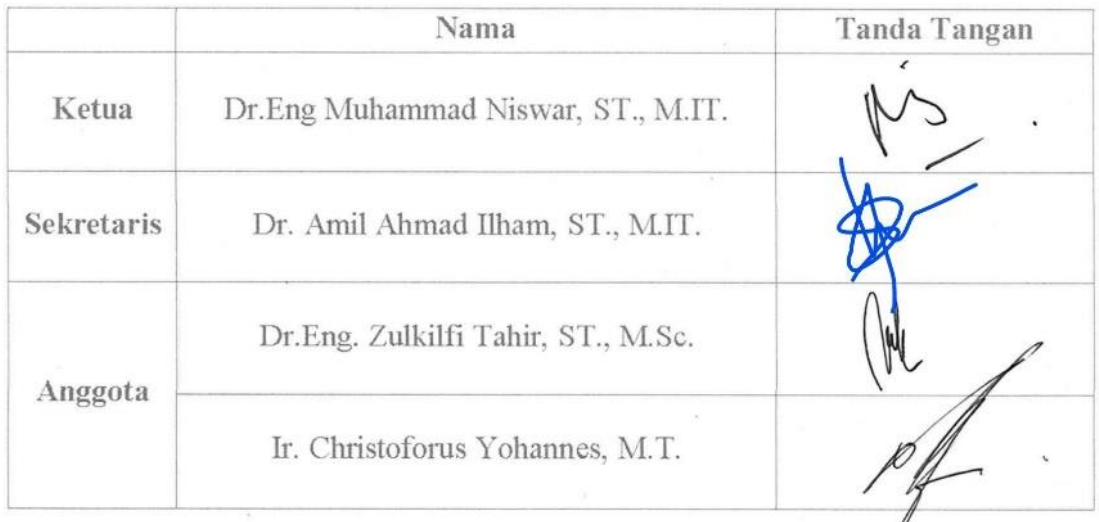

Persetujuan perbaikan oleh Pembimbing:

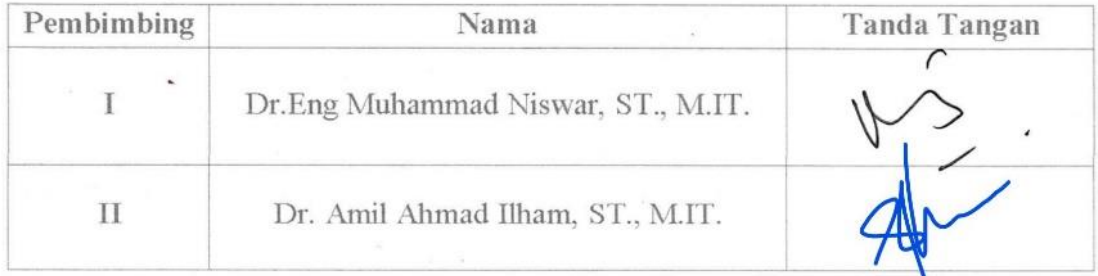